## **과세 상황 확인 방법**

## **①시민세・현민세 특별징수세액 결정・변경 통지서**

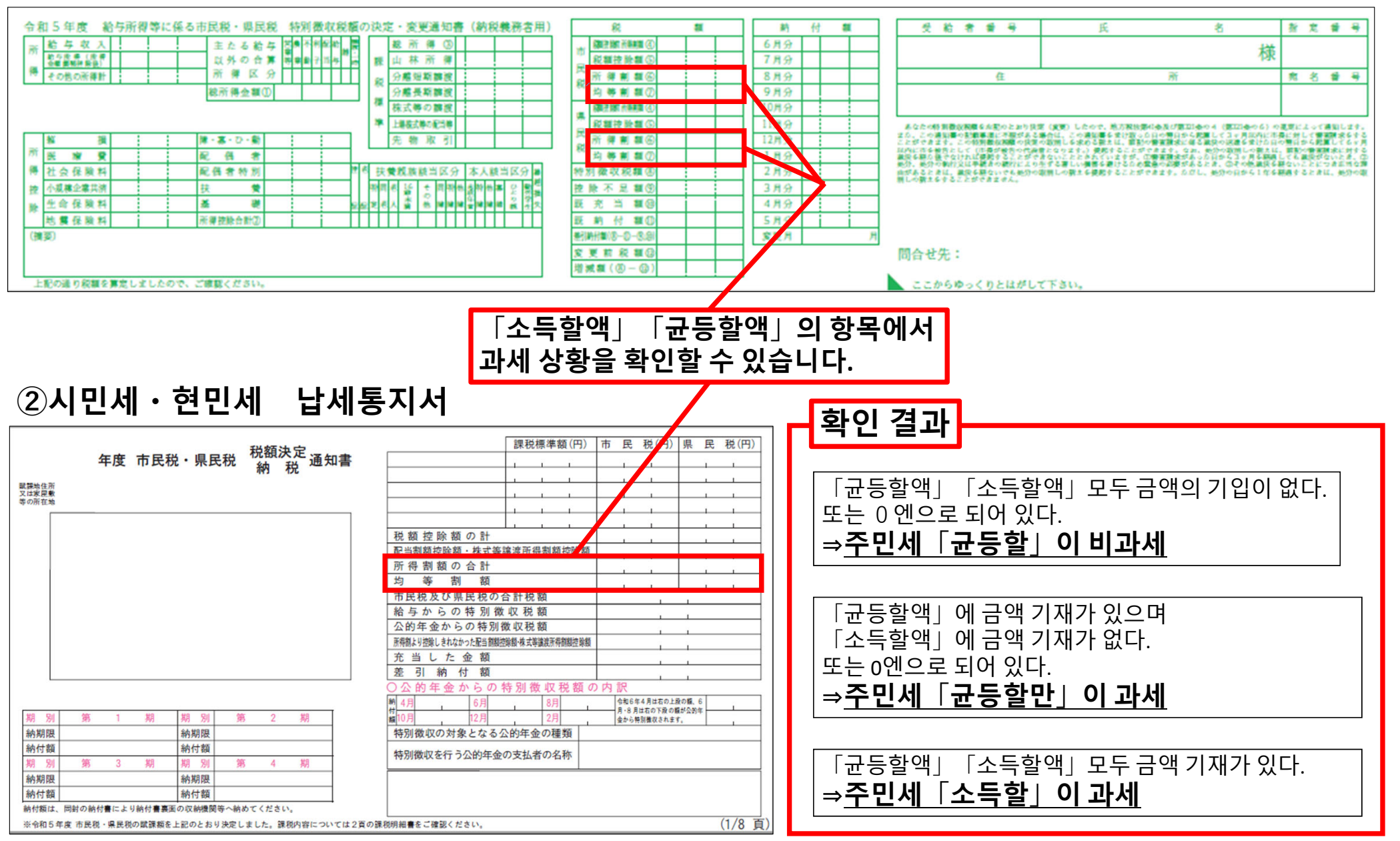